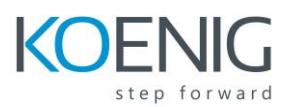

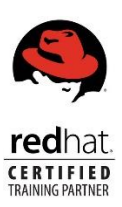

# **Red Hat System Administration II RH134**

# **Outline for this course**

# **Automate installation with Kickstart**

Automate the installation of Red Hat Enterprise Linux systems with Kickstart.

#### **Use regular expressions with grep**

Write regular expressions that, when partnered with grep, will allow you to quickly isolate or locate content within text files.

# **Create and Edit text files with vim**

Introduce the vim text editor, with which you can open, edit, and save text files.

# **Schedule future Linux tasks**

Schedule tasks to automatically execute in the future.

# **Manage priority of Linux processes**

Influence the relative priorities at which Linux processes run.

# **Control access to files with access control lists (ACL)**

Manage file security using POSIX access control lists.

#### **Manage SELinux security**

Manage the Security Enhanced Linux (SELinux) behavior of a system to keep it secure in case of a network service compromise.

#### **Connect to network-defined users and groups**

Configure systems to use central identity management services.

#### **Add disks, partitions, and file systems to a Linux system**

Manage simple partitions and file systems. **Manage** 

#### **logical volume management (LVM) storage**

Manage logical volumes from the command line.

# **Access networked attached storage with network file system (NFS)**

Access (secure) NFS shares.

#### **Access networked storage with SMB**

Use autofs and the command line to mount and unmount SMB file systems.

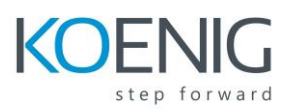

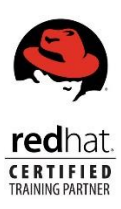

# **Control and troubleshoot the Red Hat Enterprise Linux boot process**

**Limit network communication with firewall** 

Configure a basic firewall.

# **Comprehensive review**

Practice and demonstrate knowledge and skills learned in this course.